#### CATS

## NRUSLETTER

CAPITAL AREA TIMEX SINCLAIR USERS GROUP

P.O. Box 467 Fairfax Station, VA 22039 \$1.00 per copy Please support your computer JOIN C.A.T.S.!

UTILLITE 6 NIMBER 4

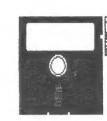

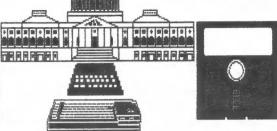

FUGUST, 1988

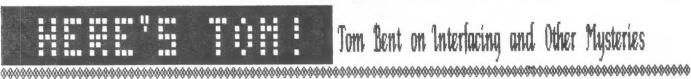

Tom Bent on Interfacing and Other Mysteries

## THIS ISSUE

CYA Workshoo... QL on the QT..... Using Eyes and Fingers..... Executive Goard Minutes.....7 Hardware Savvy....... TS 1000 Monitor....9 WE×16.....10 Review of July Presentation....11 ^^^^<del>\</del>

#### CORTRIBUTORS

Bill Barnhart George Reu Mark Fisher Mike Warmick Wilf Rigter

Vernon Smith Ruth Fegley Pieter van Dijk Tom Bent Fred Nachbaur Mike Warmick

## PRESIDENTIAL.

You heard it here first (well, almost): CATS is planning to host a Fest May 6-7, 1989, right in beautiful New Carrollton! Mark your calendars and tell all your friends! A committee has been formed to oversee the FEST and work out the innumerable details. There is plenty room on the committee so feel free to sign on; see me, Tom Bent, Phil Russo, or other committee members at the meeting or drop me a line at the CATS P.O. box.

#### MEMBERSHIP SURVEY

I got a good response to the membership survey that was contained in last month's newsletter. But, to those 75 of you who did not turn them in, please bring them to the meeting or mail them to me. One of the things that I will do with them once I get a larger response is to develop a resource list of who has what hardware and software and is willing to provide assistance to other club members.

#### COMMITTEE OPPORTUNITIES

The following is a list of committee and other opportunities in CATS that can give you a chance to help the club in areas in which you have an interest and/or special skills. I had a very good response at last month's meeting, but for those of you who did not get a chance to sign up, please let me know which

#### RAMBLINGS

ones you are interested in, either at the meeting or by mail. PLEASE FEEL FREE TO SIGN UP FOR MORE THAN ONE! The list (and I hope the titles self-explanatory): membership, hardware sessions, software sessions, product reviews, other club newsletter reviews, CATS newsletter greeter, computer fest tables, libraries, group buys, publicity, CATS Fest. If you have ideas for additional ones, please let me know! I know there are a lot of jokes about committees and their efforts (Question: What is a camel? Answer: A horse designed by a committee!), but I think that they can help the club focus in on many more areas of interest than the executive board or I have the time to, and it gives each member a chance to contribute to the club.

#### CONSTITUTIONAL CHANGES

The executive board has approved bringing before the membership for discussion and vote two amendments to the CATS constitution. One amendment would allow suggested amendments to be raised and voted on in the regular monthly general meetings. The second amendment would provide for an additional member-at-large seat on the executive board to be filled by the immediate past president of CATS.

Best close - I have probably rambled onto a second page by now. See you at the meeting.

## FROM THE EDITOR

#### IT'S PICNIC TIME AGAIN

Did you make the "First Annual Picnic in the Park"? If you didn't, you can make the second. It will be on September 24th. Don't miss it!

#### TIPS AND TIDBITS

The program IBMCOPY is really slick. As you know, Hank is keeping his QL in the box until it's the only one left. In the meantime, he's wordprocessing on a MS-DOS machine. In the past that would have presented a problem. Now, with IBMCOPY, I copy his 5 1/4" disk to a ramdisk in the QL and then onto a 3 1/2" disk, almost as fast as it takes to describe the operation.

Have you seen the QL World ad for v1.2 Keyboard chips to replace the existing 8049? They are supposed to prevent the "rollover effect", the double letters that occur when you accidentially touch an adjacent key. I've tried them and they work perfectly.

If you're not into telecommunications, you should be. Letting "your modem do the walking" can open up a whole new world and a really fun way to use your computer. I predict that the Group will become more telecommunications oriented during the next year. Most likely Steve Greene will be our point man in this area. A CATS BBS will probably be a must for the CATSFest next year. Wouldn't it be nice to just upload your article to OUR local BBS and then have the Editor download it. Sort of like checking the CATS P.O. Box. More next month.

#### WHAT'S INSIDE

This month our President emeritus, Tom Bent, makes his debut with a column called Hardware Savvy. In it Tom will try to put on paper the many hardware mods that have been featured in the Hardware Workshops on Saturday mornings. Pieter van Dijk gives us some insights on the new Z88. To answer a question on using a monitor with the 1000, we are reprinting an old article by Mark Fisher. Mark also has an offering for the 2068 users on hand/eye coordination. This article was submitted several months ago but the disk "took a vacation", only to turn up several days ago! Sorry, Mark. George Rey is keeping us up to date on the in his investment workshop. happenings

After a long absence, Hank Dickson is back with us. This month he starts a rundown of the proceedings of last month's meeting on interfacing. We have Part 2 of Wilf Rigter and Fred Nachbaur's hi-res display article. Finally, in the Potpourri section there are two amendments to the Constitution that will be presented to the membership at the August meeting.

#### IN NEXT MONTH'S NEWSLETTER

Quantum Levels has given us permission to reprint an article by Fred Nachbaur which gives a detailed look at the inside of the QL. If you ever crack your case open (What a silly statement to make to a Sinclair group!), this article is a must. We will also finish the hi-res graphics article started in the July issue.

## AUGUST MEETING AGENDA

11:00 Hardware Workshop 12:00 CYA Workshop

2:00 to 2:30 General

Meeting

2:30 to 3:30 Hardware

Interfacing by Tom Bent

3:30 to 4:30 Open discussion

4:30 Adjourn

## NEWSLETTER SUBPISSIONS

Submissions for the newsletter can be in hard copy, with columns 3 1/2 inches wide or, preferably, magnetic media. For the GL, microdrive cartridge, 5 1/4" 05/00 or Guad density disks, or 3 1/2" disks. For the 2X81, TS1000, or 2068, cassettes only, with titles on the box.

Send material to: Editor, CATS Newsletter Box 467 Fairfax Station, VA 22039

CATS 2 AUGUST

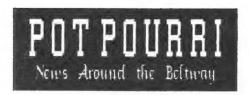

## CYA WORKSHOP by George Rey

We are off on the yellow brick road to Cibola. The coming sessions will be hands-on workouts on inputting, manipulating, transferring, and copying each others data files.

This month Herb Schaaf will demonstrate how to develop moving averages (ma's) directly on Easel using data already loaded into the program. The procedure is not simple, but at least it is a start.

Mannie Quintero will do likewise, except he will demonstrate the use of Abacus to generate ma's which are then easily transported via an export file to the Easel program for printout or display of the basic data loaded and manipulated in Abacus to give their ma's.

George Rey will have a working QL with microdrives for use and will present and make available Interest Rate data (AAA Bonds and Federal Funds) for the past 18 months. He will display the format for data transfer, storage. etc. for the Abacus and Easel programs to keep us the yellow brick road at equal speeds. His data will be available interested parties for copying. bring a blank microdrive if you want a copy of the data.

#### 

C.A.T.S. will run one free 1/4 page "commercial" ad per one year full (\$18) membership. Non-commercial ads may be submitted at any time. Publication dates for both types will be determined by the newsletter editor.

## Advertising Rates

Full page \$25; 1/2 page \$15; 1/4 page \$10; 2" x 2 1/2" \$7

## CONSTITUTION CHANGES TO BE PRESENTED

At its July meeting the Executive Board voted to present the following changes to the Membership at the August meeting.

Amend Article Four, Section Three to read as follows:

The elected officers, the immediate past President, the Newsletter Editor, and the three Members-at-large shall constitute the Executive Board.

Change Article Ten to read as follows:

This Constitution may be amended by raising the issue with the Executive Board or from the floor at any General meeting. If the Board supports the change by its majority vote, The proposal shall be printed in the Newsletter and and presented at the next General meeting.

ADD the underlined text and DELETE the text printed in inverse.

## Menaeurhia Couneu

Renewals:

Ian Robertson Dave Klinkhamer John O'Brien

Address change:

Joe Miller 1704 Dayton Road Hyattsville, MD 20783 301/559-7926

## QL on the QT by Vernon Smith

The opinions expressed in this column are those of the writer and not those of CATS or its Executive Committee.—EDITOR

SNUG, in case you didn't know stands for the Sinclair Northamerica Users Group. Ah, that's just what we need, another users group. But wait a minute, this one's different as it will be a forum for exchange of ideas. (As if existing groups didn't.) It will be an umbrella organization with regions to tie in with established groups. Confused? Well, maybe it will help if I tell you what it isn't. "It is the intent of the organizers NOT to infringe or superscede any already established User Group..." I'm not kidding folks, that was a direct quote from their flyer. "It is intended to show some strength the industry that Sinclair is not dead, and that the mere fact that we can get this Organization together will prove that we can stick together and grow and prosper." Are you still confused? I am. I hate to rain on anyone's parade but someone has got to inject a dose of economic reality into the matter at hand. First, Sinclair is dead. The 2068 died when Timex pulled the plug and the QL expired when Uncle Clive sold out to Alan Sugar. I don't care if every TS owner stood shoulder to shoulder, there isn't a vendor who'd drop his MS-DOS project and take on a Sinclair based one. Production lines are not going to start disgorging 2068s or QLs. Even more basically, they are not making the heart of the 2068, the SCLD, or that of the QL, the ZX8301, anymore. We are in a survival mode, pure and simple. We need info to do so. Let's face it, there are a handful of hardware vendors and software developers concentrating on Sinclair and a show of Sinclair strength (probably an oxymoron) to them is nothing but preaching to the choir. Furthermore, to say the new group won't infringe any established user group is absurd. It can't help but infringe on EVERY user group since each group, from the succussful to those not so, competes for scarce resources, members. Many have a set amount of money they can spend on user group dues, subscriptions, etc. and to join something new they have to give up something old.

My opposition to SNUG is in its packaging and not with the concept of a national user group. I also think that many of the organizing principals are unworkable. Take establishing standards". I feel that those existing vendors of hardware and software could establish standards in an afternoon, they really thought it was worthwhile. As to the establishing organization with regions, lots of luck. SNUG would be successful in areas with no group or where the existing group was weak, but where there was a strong one there would be absolutely no incentive to join with a national body and lose local control. Without all of North America, concept just won't work. Calendar coordination might be a good thing but certainly not worth starting up a group to do. Besides, its being done, after the fact, right now. So, what should SNUG do? Try to be a full service user group. Forget all of the feel good objectives. Publish a newsletter, sell memberships, build a tape library, and arrange group buys. Forget the regional concept and go straight to the individual. Perish the thought, let the marketplace decide. product is perceived to the worthwhile, people will join.

What's new on the software scene? Sector Software has just introduced WriteTurn, which turns spreadsheets 90°, similar to Sideways. I feel that it has several fatal flaws, which render it nearly useless. Next month I will be reviewing it at length. Till then.

## USING EYES AND FINGERS

A program for the 2068 by Mark Fisher

a game I find entertaining, which may also be beneficial. I work with an Optometrist at a clinic that with children with difficulties. One of our avenues approach is to develop visual skills. There are a number of visual skills that can be isolated, but one of the easiest to apply to the TV screen is tracking.

Tracking is the ability to move your This is eyes smoothly and precisely. necessary for fast and stress-free reading. It isn't an inborn trait, and all people are not equal. It can be improved with practice, however. If you look at the eyes of someone that's trying to follow an erratic target, you may find that they move their eyes in large jumps, then correct their gaze if the target stops. They won't notice it, probably - after all, it's still visible in their peripheral vision at all times, but peripheral vision isn't as acute as central vision. I'll discuss this in a little more detail in the last section.

#### Operation of the program

First of all, some notes on the syntax. If you're used to Microsoft BASIC, some of the expressions may be unfamiliar. I hope my text discussion will be enough to let you generate appropriate code for your machine, but there are a few points to know. 1) For the Sinclair, S\$(x) will select the x'th letter from S\$ (similar to Mid\$()). In addition, the first letter in the string is #1, not #0. 2) Logical operators yield 0 for false and +1 for true (not -1). This is important in line 250.

There are four parts to the program. First, titles and explanation of the program - self explanatory. One variable is set up at this point, Maxspd, to keep track of the best effort produced during one setting.

Second, initial setup accepts the string of keys that you wish to use as tracking targets. It then does some error checking (lines 120 - 150), and procedes to setup the other variables needed for operation. Xmax and Ymax (lines 160 & 170) apply to your screen size - if you're using a 64 or 80 column screen, you can easily change them to suit. Spd (line 180) is the limiter for the random direction generator

in the next section, while T and OT track your performance, and are available to modify Spd.

Third, the "Letter Loop", controlled by 'j', sets up the actual speed and direction each letter will take. It also provides a flash effect to acknowledge correct hits. Line 250 modifies Spd, in- or de-creasing it depending on your speed in touching the correct key. Lastly, line 290 selects which letter in your string will be the target.

section The last is really sub-routine within Letter Loop. It governs the actual movement across the screen in lines 310 and 320. If the edge of the screen is reached, direction is reflected back. Lines 340 to 370 interperet your keystrokes as you attempt to hit the correct key. If you press the wrong key, the target letter is changed again, line 290 ensures that the key you are pressing isn't used. If you press nothing, the letter continues to move (line 360). If you're correct, line 370 sends you back for a new letter and direction, unless, of course, you've used up all 20 hits.

#### Playing the game

For most visual demand, try to get your head closer to the screen than usual - so that your eyes must swing across 20 or 30 degrees, rather than the usual five. Try to leave your neck relaxed, and use your eyes to track the letter. As it speeds up, you'll find you need to be looking right at the target before you can tell which letter it is.

Most of all, have fun. If you're trying to learn the keyboard, this program will help with that as well.

10 PAPER 0: INK 7: BORDER 2: CLS

20 PRINT AT 5,5; "Using your"; AT 7,10; "E Y E S"; AT 9,14; "&"; AT 11,16; "FINGERS" Mark Fisher 1988"

30 INPUT "MAKE BACKUP COPY? (y/ent)";q\$: IF q\$="y" THEN 60

40 CLS: PRINT "Please ENTER a string of lettersfrom the Ke yboard."''

50 PRINT "The letters you ENTER will move about the sc reen (one at a time)."'"See how fast you can type the mat ching key."

60 PRINT '"Try to relax your neck, & followthe apparent mot ion of the letter with your eyes."

80 PAUSE 0: CLS

90 LET maxspd=1

Program listing continued on Page 8

#### THE **Z88** COMPUTER

## Experience of a user by Pieter van Dijk

Since I bought my QL computer I have been using it in an ever increasing way for my job. In the beginning, I used ARCHIVE and EASEL but gradually requirements exceeded the possibilities of these programs. I needed to make rather complicated technical calculations and I program in Superbasic and started to copiled the programs for increased speed. More and more I used a plotter for graphic output. For my present job I have to produce Quality Control reports, with statistical calculations on data and lots graphs (averages, moving averages, standard deviations, etc.). The input is done on a daily basis and I started using Lotus on the IBM on the job. Statistical calculations are easy in Lotus but plotter output is something else. Therefore I wanted to have the data on my QL at home. However I did not succeed in transfering the data from Lotus files to my QL, so at night I typed them in a second time. I wrote a Superbasic program for plotter output and used that for graphic reports. When the Z88 became available it seemed to be the answer to my needs and I bought one. Since then I have used it mainly for technical programs in Basic, and what follows is my present experience.

#### BACKUPS

If large programs are used or large data files, a lot of RAM memory is necessary. At present I have 128K additional memory, but I run out of room sometimes. The 0.5 MB RAM cartridge is not available yet, but I have one on order. For safety reasons, backups are required to disk. commercial program available for transfer to and from the QL (Sector Software's QZ) did not work properly with my QL. (Some of the data was garbled in every file I tried.) According to the experts (Tom B.) this may be a bad SER port on the QL. After some experimenting with the built-in Terminal hooked up to the Terminal program from the QUANTA Library (QL52), I discovered that I needed a small delay between sending each character. When I used the smallest delay in this program, everything went well. With this knowledge, I wrote a simple Superbasic program that includes

PAUSE 1 after transmittal or receipt of each character. This program is run on the QL with the Import/Export program on the Z88 and works fine (but rather slow).

BASIC

The Z88 has BBC-Basic as its built-in Basic interpreter. This dialect of Basic is reasonably close to Superbasic and it has Procedures and Functions similar Superbasic. The Z88 manual does not contain much more than a list of commands with some explanation. I obtained an old book for the BBC and this was of some help. A lot of BBC commands, however, do not work on the Z88 and I am learning to use the language by trial and error. By now I have succeeded to translate several programs and they are now running on the Z88.

#### PROGRAMMING

For unknown reasons the interpreter does not have a line editor so if a Basic line needs modification you have to type in the complete line again! It is possible to write a program in the built-in wordprocessor and use a special method to load it into Basic, but this is a rather longwinded process. Because of the small screen (8 lines) the overview is somewhat lost when writing or modifying programs. My approach is to write or modify a program on the QL, with EDITOR, and use this program also to change syntax automatically. When the program is ready it is transferred to the Z88 and the file loaded into the interpreter through the wordprocessor. Because Basic files are stored in tokenised format, direct loading of files is not possible the first time. On the other hand, saving and loading programs in Basic is nearly instantaneous. Number data files from Basic are also tokenised and if they have to be readable, translation into character files is necessary. I wrote a simple program for coding/ decoding. It reads a tokenised number from one file and writes it to another file in character format. (Input IN% or IN, output STRS(IN) ) or vice versa.

#### PRINTING and PLOTTING

Until now I have not been able to find a Basic command that can be used to start

Continued on page ?

printing or plotting. Print#C or LPRINT do not work and the commands used for the BBC computer result only in "Bad Command" messages. Fortunately the Z88 has a built-in printer spooler that can be started and stopped while running a program. The spooler sends all screen output to the serial port so the printer or plotter data has to pass the screen and this slows the process, but it works fine.

#### MODEM

The terminal program works satisfactorily with my modem. It took some experimenting with the settings (parity, etc.) but with Compuserve and some Bulletin Boards my Z88 works better than the QL (again the SER port?).

#### INTERFACE

The Z88 has one serial port to be used for all communications. As usual, the commercially available cables are expensive, and can be made cheaper from standard components. Again some experimenting and expert help was required, but now I have cables for:

- 1. QL connection (SER2 British)
- 2. MODEM connection (RS232)
- 3. PRINTER/PLOTTER (with Miracle QL Parallel Interface!)

Now that my Quality Control program is working on the Z88, I do the input on the job and use the printer in the office or my own one at home. The built-in printer driver did not need any modification and worked 100% for both printers. Plotter output works also with the driver, but a small modification had to be made in the program to avoid long output strings (>256 characters?) being split up by the driver.

#### CONCLUSION

More documentation is required for the use of Basic. Hopefully this will start to appear soon in the special Z88 magazine and the Advanced User Guide that is promised for the near future. Working with the application programs is simple switching between the applications is very simple (as ctrl/c on the QL). A lot of application programs are available (Diary, Alarm, Calculator, Terminal, etc.) and Pipethe integrated Wordprocessor. Spreadsheet and Database is a simple to use and versatile program.

For serious applications additional memory is required which will bring the price up to \$600-\$850 for a workable system. This is not the price for a toy, but if real portability is required, this is the one to get!

NOTE. If there is interest in more information on the use of the Z88, let me know and I will write some more on items not covered here.

## EXECUTIVE RUMBLINGS

7-19-88

I'd like to give you an outline of what your Executive officers have been doing (behind your back). Here's what went on at the last Executive Board meeting:

For you picnickers, we'll meet on Sept. 24th, in the Laurel picnic area in Greenbelt Park.

T-Shirts or sports shirts, that's the question. Or maybe both. We've been looking at the idea of the culb selling blue and red t-shirts at the Computer Fest.

I used that "F" word, Fest!! Well, as I've been told that Computer Fest is copyrighted, maybe you can come up with a name for ours (like CATSFest).

Now back to the Fest. Ours will take place next May 13th & 14th in the D.C. area. Further details as the committee works them out.

September 11th we'll have a table at the Gaithersburg Ham-Fest. Be there.

The Q & A that Tom did at the last meeting may become a monthly thing, with most of it going to the newsletter. We haven't forgotten the readers that can't attend the meetings, so write the newsletter with your Q&As, so they can be printed.

Our new Members-at-Large are:

-Tom Bent

-Mark Fisher

-Bob Curnutt

+Vernon Smith as THE Editor.

Two amendments to the Constitution were passed by the Board for submission at the General meeting. See Page 3 for texts.

Mike Warmick Secretary

CATS 7 AUGUST

# HARDHARE SAVUY modifications and maintenance tips for the Sinclair family of computers by Ton Bent install the widest one first,

Many people have requested this column, for a wide variety of reasons. Mainly, I believe, to finally document what we are doing on the fly in the hardware sessions.

I hope to put in print ALL of the modifications that we have done. We will start with some more recent mods; however, we will also reprint older mods that have been previously published in this or other magazines.

We have been heavily modifying the QL's of late. Some of these mods directly apply to the 2068 and 1000, because they are indeed generic mods. Others are specific to the particular equipment at hand.

One of the biggest problems that I have seen is after you open your QL or 1000 (fortunately the 2068 is spared this problem), on re-installing the keyboard membrane, it cracks. (Sound familiar?)

Upon opening your QL or 1000 and lifting the top away from the base of the machine, the keyboard membrane will pull tight. Grabbing the full width of the membrane and pulling straight up smoothly will remove it from the motherboard connector.

The trick is re-installing it without it kinking.

First, notice that the black mating connector rises up from the PC board and is firmly soldered down. Note also that the mating connectors are flexible in that they will sway back and forth if you put a side load on them.

In order to re-insert the ribbon without cracking it, you must use both thumbs and index fingers, grab the full width of the ribbon AND mating connector simultaneously. This requires that you grab the ribbon at the BOTTOM and slither your fingers down the outside of the mating connectors. Note that you can't physically bend the ribbon, let alone crack it.

If you do find your ribbon cracked, then get out your handy dandy scissors and cut it off at the crack. Try again. Remember to

install the widest one first, as this is the trickiest. Avoid kinking your ribbon at all cost. You can't tell whether it is working until you close up your machine. It is just maddening to have to reopen your computer and trouble shoot a small crack.

In general, if you have a grouping of keys that don't work, either across a row or down a column, then expect to require a keyboard reworking. Next month we will give you a reason to open up your keyboard.

100 REM \*\*\* Initial setup \*\*\*\*\*\* 110 INPUT "Type Keys you want to use, then press ENTER:"'s\$ 120 IF LEN s\$<2 THEN CLS : PRINT s\$'\*Two letters or more pl ease.": GO TO 100 130 LET K\$="": LET len=LEN s\$ 140 FOR i=1 TO len-1: FOR j=i+1 TO len: IF s\$(i)=s\$(j) THEN CLS : PRINT s\$'"All different please.": 60 TO 100 150 NEXT J: NEXT I 160 LET xmax=31: LET x=xmax/2: LET ox=x 170 LET ymax=21: LET y=ymax/2: LET oy=y 180 LET spd=1: LET t=0: LET ot=t 200 REM \*\*\*\*\* Letter Loop \*\*\*\*\*\* 210 FOR j=1 TO 20: REM Number of "hits" needed to finish gam 220 LET dx=RND\*spd-(spd/2) 230 LET dy=RND\*spd-(spd/2) 240 FOR i=7 TO 2 STEP -1: BORDER i: PAUSE 5: NEXT i: REM fla sh effect 250 LET spd=spd+3\*(t(ot)-((t)ot) AND (spd)1)): LET ot=t: LET 260 PRINT #1;AT 0,0;"Current score = ";INT spd;" "/"Previou s hest score = ":maxspd 270 IF spd)maxspd THEN LET maxspd=spd 280 LET colr=INT (RND\*6) 290 LET pos=INT (RND\*len+1): IF s\$(pos)=k\$ THEN GO TO 290 300 REM \*\*\*\* Movement loop \*\*\*\* 310 LET x=x+dx: IF x>xmax OR x<0 THEN LET dx=-dx: LET x=ox 320 LET y=y+dy: IF y>ymax OR y<0 THEN LET dy=-dy: LET y=oy 330 PAPER colr: PRINT AT oy,ox;" ": PAPER 0: PRINT AT y,x;s\$ (pos): LET ox=x: LET oy=y 340 LET KS=INKEYS: LET t=t+1 350 IF k\$()\*\* AND k\$()s\$(pos) THEN GO TO 290 360 IF K\$="" THEN GO TO 300 370 NEXT .i 380 PAPER 0: PRINT AT 10,9; Try Again ? " 390 PAUSE 0: PRINT AT 10,9;" 8010 STOP 9000 REM \*\*\* Save to disk \*\*\*\* 9010 CLEAR : OUT 244,1: CLS : PRINT AT 10,0; "MAKING DISK BACK UP": MOVE "Eyes2.BAS".1

9020 GO TO 1

## DRIVING A MONITOR

## From the TS 1000 by Mark Fisher

## Originally printed in the April, 1985 CATS N/L

A "golden oldie" from the ERTS Archives. This is being reprinted in response to a question from last month's "Ask Manny Show".--Editor

The T/S 1000 was designed to produce useable results on a standard TV. Its display was limited to 32 character lines, partly to ensure that the letters were still legible. They <u>are larger</u>, but if you spend a lot of time in front of the set, the blurriness of the standard TV screen can be wearing. The fault lies in the circuits of the reciever. A standard TV is designed to create a pleasing image from 6 feet - while at 18 inches, the features are often blurred.

A monitor, on the other hand, has been designed to produce a crisp image up close. Unfortunately, the average monitor requires a different signal than a standard TV, and the 1000 does not offer a suitable output. Like many other things with this machine, this can be changed! The correct signal is present, but is too weak to drive a monitor. The mod involves making three solder connections within the machine, to add a one transistor amplifer for the signal.

The Mod...

#### Materials required are:

2N222 Transistor (Radio Shack sells these, but theirs are of variable quality. A Motorola version will have a higher gain and a crisper output than the average Radio Shack specimen.)

33  $\Omega$ , 1/4 watt resistor 100  $\Omega$ , 1/4 watt resistor

IN914 glass diode. Don't worry about the precise part number — all those little fellers are about the same.

A panel mount RCA Jack (ex. Radio Shack 274-346)

The circuit can be put almost anywhere. There is room to fit it inside the modulator without affecting its operation, thus leaving an uncluttered machine, & the option of either TV or monitor output. It involves drilling holes very near to some resistors in the modulator, but I think that the results are worth it.

To install the circuit, first remove the ULA and Z80 chips, and store them in aluminum foil (to protect against static electricity). Next,

carefully drill the 1/4" hole for the jack, and the 1/16 hole for the signal line. Solder up the assembly outside the case, and install it, being careful not to leave any solder where it shouldn't be. Carve the case to fit the new jack, insert the chips, and enjoy!

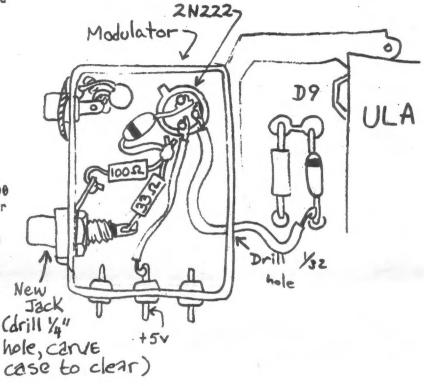

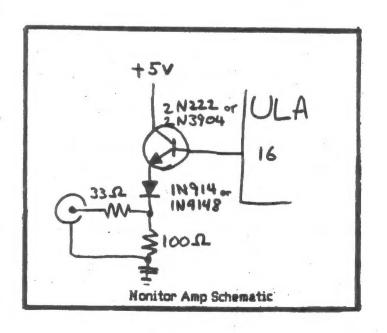

# WRX16 Part 2 by Wilf Rigter and Fred Nachbaur continued from the July, 1988 issue and to be concluded in the September newsletter. Originally printed in the ZX-Appeal, Vancouver Sinclair Users Group, April and May, 1988

LISTING 1: WAX16 CORE V2.1, CODE DISASSEMBLY DRIVER CODE

| Addr   Hexcode   Name   Minemonic   4007   3E07   Tillo LD A,07                                                                                                    | DUMMY | DISPLAY | FILE |          | 40A4 | ~F3      | DPLY | 01            |
|----------------------------------------------------------------------------------------------------|-------|---------|------|----------|------|----------|------|---------------|
| Add                                                                                                    |       |         |      |          | 40A7 | 3E07     | TILO | LD A.07       |
| 40AB 10FD DJYZ DP-0 NOP 40B2 ED4F DUTY LD R,A 40B4 10FD DJYZ DP-0 40B5 00 NOP 40AF 3C DP-A INC A 40B6 00 NOP 40B2 04B0 LD B,B0 40B8 00 NOP 40B2 04B0 LD B,B0 40B8 00 NOP 40B4 112000 DELY LD DE,0020 40B9 00 NOP 40BA DZ1C040 LD IX,DP-1 40B0 00 NOP 40BA DZ1C040 LD IX,DP-1 40B0 00 NOP 40BA DZ1C040 LD IX,DP-1 40B0 00 NOP 40BC 180B JR DP-2 40BC 00 NOP 40C0 112000 DP-1 LD DE,0020 40BC 00 NOP 40C0 12000 DP-1 LD DE,0020 40BC 00 NOP 40C0 12000 DP-1 LD DE,0020 40BC 00 NOP 40C0 12000 DP-1 LD DE,0020 40BC 00 NOP 40C0 12000 DP-1 LD DE,0020 40BC 00 NOP 40C0 12000 DP-1 LD DE,0020 40BC 00 NOP 40C0 12000 DP-1 LD DE,0020 40BC 00 NOP 40C0 12000 DP-1 LD DE,0020 40BC 00 NOP 40C0 3C5 DEC 8 40BC 00 NOP 40C0 7C DP-2 LD A,H 40P1 00 NOP 40C0 7C DP-2 LD A,H 40P1 00 NOP 40C0 7C DP-2 LD A,H 40P1 00 NOP 40C0 7C DP-3 SBC HL,DE 40P4 00 NOP 40C0 7C DP-3 SBC HL,DE 40P5 00 NOP 40C0 7D LD A,L 40P5 00 NOP 40C1 ED52 DP-3 SBC HL,DE 40P6 00 NOP 40C1 ED52 DELY SBC HL,DE 40P6 00 NOP 40C2 A20C40 LD HL, IOFIL) 10P8 00 NOP 40C2 DELY SBC HL,DE 40P6 00 NOP 40C2 DELY SBC HL,DE 40P6 00 NO | addr  | HEXCODE | NAME | MNEMONIC | 40A9 | 47'      |      |               |
| 4084 00                                                                                                    |       | ******* |      | ******   | 40AA | 00       |      |               |
| 4085 00 NOP 4087 3C DP-A INC A 4086 00 NOP 4082 0480 LD B, B0 4088 00 NOP 4084 112000 DELY LD DE, 0020 4089 00 NOP 408A DD21C040 LD IX, DP-A 4080 00 NOP 408A DD21C040 LD IX, DP-1 4080 00 NOP 408A DD21C040 LD IX, DP-1 4080 00 NOP 408A DD21C040 LD IX, DP-1 4080 00 NOP 408A DD21C040 LD IX, DP-1 4080 00 NOP 4068 1808 JR DP-2 4080 00 NOP 4063 05 DEC B 4080 00 NOP 4063 05 DEC B 4080 00 NOP 4064 CACF40 JP 2 DP-3 4087 00 NOP 4067 19 ADD HL, DE 4090 00 NOP 4068 7C DP-2 LD A, H 4091 00 NOP 4068 7D LD I, A 4093 00 NOP 4068 7D LD I, A 4093 00 NOP 4068 7D LD I, A 4093 00 NOP 4068 7D LD I, A 4094 00 NOP 4068 7D LD I, A 4095 00 NOP 4068 7D LD I, A 4096 00 NOP 4068 7D LD I, A 4097 00 NOP 4068 7D LD I, A 4098 00 NOP 4068 7D LD I, A 4099 00 NOP 4068 7D LD I, A 4099 00 NOP 4068 7D LD I, A 4099 00 NOP 4068 7D LD I, A 4099 00 NOP 4068 7D LD I, A 4099 00 NOP 4068 7D LD I, A 4099 00 NOP 4068 7D LD I, A 4099 00 NOP 4068 7D LD I, A 4099 00 NOP 4069 DP-3 SBC HL, DE 4099 00 NOP 4069 DP-3 SBC HL, DE 4099 00 NOP 4069 DP-3 SBC LD 4090 00 NOP 4069 DP-3 SBC LD 4090 00 NOP AD-3 SBC LD 4090 00 NOP AD-3 SBC LD 4090 00 NOP AD-3 SBC LD 409 |       |         | DUNY | LD R.A   | 40AB | 10FD     |      | DJN12 DP-0    |
| 4084 00 NOP 4080 20FD JR N2 DP-A 4087 00 NOP 4082 0480 LD B, B0 4089 00 NOP 4084 112000 DELY LD DE,0020 4089 00 NOP 4084 112000 DELY LD DE,0020 4089 00 NOP 4084 D21C040 LD IX,0P-1 4080 00 NOP 4080 D21C040 LD IX,0P-1 4080 00 NOP 4081 E808 JR DP-2 4080 00 NOP 4061 E808 JR DP-2 4080 00 NOP 4062 E808 JR DP-2 4080 00 NOP 4063 05 DEC B 4080 00 NOP 4063 05 DEC B 4080 00 NOP 4064 CACF40 JP 2 DP-3 4080 00 NOP 4067 TP ADD HL,0E 4090 00 NOP 4068 70 DP-2 LD A,H 4091 00 NOP 4068 70 LD I,A 4093 00 NOP 4068 70 LD I,A 4093 00 NOP 4066 ED52 DP-3 SBC HL,0E 4094 00 NOP 4067 ED52 DELY SBC HL,DE 4095 00 NOP 4001 ED52 DELY SBC HL,DE 4096 00 NOP 4001 ED52 DELY SBC HL,DE 4097 00 NOP 4001 IF782 LD DE,82F7 4099 00 NOP 4004 19 ADD HL,0E 4099 00 NOP 4004 19 ADD HL,0E 4099 00 NOP 4005 EB55 LD A,F5 4090 00 NOP 4006 D07 LD I,A 4090 00 NOP 4006 D07 LD I,A 4090 00 NOP 4008 3E1E LD A,1E 4090 00 NOP 40E1 C3A402 JP CPS 4096 00 NOP 40E1 C010702 CALL DEND 4096 00 NOP 40E1 C3A402 JP CPS 4096 00 NOP 40E1 C3A402 JP CPS 4096 00 NOP 40E1 C3A402 JP CPS 4096 00 NOP 40E1 C3A402 JP CPS 4096 00 NOP 40E1 C3A402 JP CPS 4096 00 NOP 40E1 C3A402 JP CPS 4097 00 NOP 40E1 C3A402 JP CPS 4098 00 NOP 40E1 C3A402 JP CPS 4099 00 NOP 40E1 C3A402 JP CPS 4099 00 NOP 40E1 C3A402 JP CPS 4099 00 NOP 40E1 C3A402 JP CPS 4099 00 NOP 40E1 C3A402 JP CPS 4099 00 NOP 40E1 C3A402 JP CPS 4099 00 NOP 40E4 CD8502 CALL DEND 40A4 DDE9 JP (IX) 40F8 ED47 LD A,1E 40F8 ED47 LD A,1E 40F8 ED47 LD A,1E                                                                                                    |       |         |      | NOP      | 40AD | CAEF     | TILO | ADD A, EF     |
| 4087 00 NOP 40B2 04B0 LD B,80 4088 00 NOP 40B4 112000 DELY LD DE,0020 40B9 00 NOP 40B4 112000 DELY LD DE,0020 40B9 00 NOP 40B9 D21C040 LD 1X,DP-1 40B8 00 NOP 40B6 1808 JR DP-2 40B0 00 NOP 40C0 112000 DP-1 LD DE,0020 40B0 00 NOP 40C0 112000 DP-1 LD DE,0020 40B0 00 NOP 40C0 012000 DP-1 LD DE,0020 40B0 00 NOP 40C7 19 ADD HL,0E 40P1 00 NOP 40C7 19 ADD HL,0E 40P1 00 NOP 40C8 7C DP-2 LD A,H 40P1 00 NOP 40C8 7C DP-2 LD A,H 40P2 00 NOP 40C8 7C DP-3 SBC HL,0E 40P3 00 NOP 40C8 7C DP-3 SBC HL,0E 40P4 00 NOP 40C8 7D LD A,L 40P5 00 NOP 40C8 7D LD A,L 40P5 00 NOP 40C8 7D LD A,L 40P5 00 NOP 40C8 7D LD A,L 40P5 00 NOP 40C8 7D LD A,L 40P7 00 NOP 40C8 7D LD A,L 40P7 00 NOP 40C8 7D LD A,L 40P7 00 NOP 40C8 7D LD A,L 40P7 00 NOP 40D1 1252 DELY SBC HL,0E 40P7 00 NOP 40D1 12782 LD DE,82F7 40P7 00 NOP 40D2 11F782 LD DE,82F7 40P9 00 NOP 40D3 321E LD A,1E LD A,1E 40P6 00 NOP 40E6 D2202 CALL MRGN 40P6 00 NOP 40E6 D2202 CALL MRGN 40P6 00 NOP 40E6 D2202 CALL MRGN 40P6 00 NOP 40E6 D2202 CALL MRGN 40P6 00 NOP 40E6 D2202 CALL MRGN 40P6 00 NOP 40E6 D2202 CALL MRGN 40P6 00 NOP 40E6 D2202 CALL MRGN 40P6 00 NOP 40E6 D2202 CALL MRGN 40P6 00 NOP 40E6 D2202 CALL MRGN 40P6 00 NOP 40E7 CD2002 CALL MRGN 40P6 00 NOP 40E6 D2204640 LD IX,DPLY 40P8 00 NOP 40E6 D2204640 LD IX,DPLY 40P8 D40 D218640 HRES LD IX,DPLY 40P8 D40 D218640 HRES LD IX,DPLY 40P8 D40 D218600 LD IX,DPLY 40P8 D40 D218600 LD IX,DPLY 40P8 D40  |       |         |      | NOP      | 40AF | 3C       | DP-A | INC A         |
| 4088 00 NOP 4084 112000 DELY LD DE,0020 4089 00 NOP 4087 210020 LD HL, HRDF 408A 00 NOP 408A DD21C040 LD IX, DP-1 408B 00 NOP 408A DD21C040 LD IX, DP-1 408C 00 NOP 406E 1808 JR DP-2 408C 00 NOP 406E 1808 DP-1 LD DE,0020 408E 00 NOP 4063 05 DEC B 408E 00 NOP 4064 CACF40 JP 2 DP-3 408F 00 NOP 4067 19 ADD HL, DE 4090 00 NOP 4068 7C DP-2 LD A,H 4091 00 NOP 4068 7D LD I,A 4092 00 NOP 4068 7D LD I,A 4093 00 NOP 4066 EDS2 DP-3 SBC HL, DE 4094 00 NOP 4066 EDS2 DP-3 SBC HL, DE 4095 00 NOP 4001 EDS2 DELY SBC HL, DE 4096 00 NOP 4004 220C40 LD HL, 10F IL) 1098 00 NOP 4004 19 ADD HL, DE 4097 00 NOP 4004 19 ADD HL, DE 4099 00 NOP 4004 19 ADD HL, DE 4099 00 NOP 4008 3E1E LD A,1E 4090 00 NOP 4068 3E1E LD A,1E 4090 00 NOP 4068 DD21A640 LD HL, DF 4090 00 NOP 4068 DD21A640 LD HL, DF 4090 00 NOP 4061 D10702 LD BC,0207 4090 00 NOP 4061 CD3002 CALL DP-5 4090 00 NOP 4061 CD3002 CALL DP-5 4090 00 NOP 4061 CD3002 CALL DP-5 4090 00 NOP 4061 CD3002 CALL DP-5 4090 00 NOP 4061 CD3002 CALL DP-5 4090 00 NOP 4061 CD3002 CALL DP-5 4090 00 NOP 4061 CD3002 CALL DEND 40A0 00 NOP 4061 CD3002 CALL DEND 40A0 00 NOP 4061 CD3002 CALL DEND 40A0 00 NOP 4061 CD3002 CALL DEND 40A0 00 NOP 4061 CD3002 CALL DEND 40A0 00 NOP 4061 CD3002 CALL DEND 40A0 00 NOP 4061 CD3002 CALL DEND 40A0 00 NOP 4061 CD3002 CALL DEND 40A0 00 NOP 4061 CD3002 CALL DEND 40A0 00 NOP 4061 CD3004 HRES LD IX, DPLY 40A0 00 NOP 4068 CP RET                                                                                                    |       |         |      | HOP      | 4080 | 20FD     |      | JR NZ DP-A    |
| 4089 00 NOP 4087 210020 LD HL, HRDF 408A 00 NOP 408B D021C040 LD IX, DP-1 JR DP-2 408C 00 NOP 408E 1808 DP-1 LD DE, 0020 408D 00 NOP 40C0 112000 DP-1 LD DE, 0020 408D 00 NOP 40C3 05 DEC 8 408D 00 NOP 40C4 CACF40 JP 2 DP-3 40EF 00 NOP 40C7 19 ADD HL, DE 4090 00 NOP 40C7 19 ADD HL, DE 4091 00 NOP 40C8 7C DP-2 LD A, H 4091 00 NOP 40C8 7D LD I, A 4093 00 NOP 40C8 7D LD I, A 4093 00 NOP 40C8 7D LD A, L 4093 00 NOP 40C8 7D LD A, L 4093 00 NOP 40C8 7D LD A, L 4093 00 NOP 40C8 7D LD A, L 4094 00 NOP 40C8 DD2 DELY SBC HL, DE 4095 00 NOP 40C8 DD2 DELY SBC HL, DE 4096 00 NOP 40C8 DD2 DELY SBC HL, DE 4097 00 NOP 40D3 23 DELY INC HL 4097 00 NOP 40D3 23 DELY INC HL 4097 00 NOP 40D4 19 ADD HL, DE 409A 00 NOP 40D4 19 ADD HL, DE 409A 00 NOP 40D4 19 ADD HL, DE 409A 00 NOP 40D5 DELY SBC HL, DE 409A 00 NOP 40D6 DD2 LD B, DE 555 LD A, F5 LD A, IE 409C 00 NOP 40E4 CD8502 CALL DP-5 409C 00 NOP 40E4 CD8502 CALL DP-5 409C 00 NOP 40E4 CD8502 CALL DP-5 409C 00 NOP 40E4 CD8502 CALL DP-5 409C 00 NOP 40E4 CD8502 CALL DP-5 409C 00 NOP 40E7 CD2002 CALL MRGN 40A2 00 NOP 40E4 CD80202 CALL DP-5 40A3 00 NOP 40E4 CD80202 CALL DP-5 40A3 00 NOP 40E6 CD2002 CALL DEND 40A3 00 NOP 40E6 CD2002 CALL DEND 40A3 00 NOP 40E6 CD2002 CALL DEND 40A3 00 NOP 40E6 CD2002 CALL DEND 40A3 00 NOP 40E6 CD2002 CALL DEND 40A3 00 NOP 40E6 CD2002 CALL DEND 40A3 00 NOP 40E6 CD2002 CALL DEND 40A3 00 NOP 40E6 CD2002 CALL DEND 40A4 DDE9 JP (IX)                                                                                                    |       |         |      | NOP      |      |          |      | LD B, B0      |
| 408A 00 NOP 408A DD21C040 LD IX,DP-1 408B 00 NOP 408E 1808 JR DP-2 408C 00 NOP 40C0 112000 DP-1 LD DE,0020 408D 00 NOP 40C3 05 DEC 8 408E 00 NOP 40C7 19 ADD HL, DE 40P1 00 NOP 40C8 7C DP-2 LD A,H 40P1 00 NOP 40C8 7C DP-2 LD A,H 40P2 00 NOP 40C8 7C DP-3 SBC HL,DE 40P4 00 NOP 40C6 EDS2 DP-3 SBC HL,DE 40P4 00 NOP 40C6 EDS2 DP-3 SBC HL,DE 40P5 00 NOP 40C1 EDS2 DELY SBC HL,DE 40P5 00 NOP 40D1 EDS2 DELY SBC HL,DE 40P7 00 NOP 40D1 EDS2 DELY SBC HL,DE 40P7 00 NOP 40D1 EDS2 DELY SBC HL,DE 40P7 00 NOP 40D1 EDS2 DELY SBC HL,DE 40P8 00 NOP 40D1 IF782 LD DE,82F7 40P9 00 NOP 40D2 IF782 LD DE,82F7 40P9 00 NOP 40D3 B1E LD A,1E 40P6 00 NOP 40D6 DS7 LD A,E 40P6 00 NOP 40E4 CD8502 CALL MRGN 40P6 00 NOP 40E6 CD2002 CALL MRGN 40P6 00 NOP 40E6 CD2002 CALL MRGN 40A1 00 NOP 40E6 CD2002 CALL MRGN 40A2 00 NOP 40E6 DD21A640 LD IX,DPLY 40A3 00 NOP 40E6 CD2002 CALL MRGN 40A0 00 NOP 40E7 CD2002 CALL MRGN 40A0 00 NOP 40E6 CD2002 CALL MRGN 40A0 00 NOP 40E7 CD2002 CALL MRGN 40A0 00 NOP 40E7 CD2002 CALL MRGN 40A0 00 NOP 40E6 DD21A640 HRES LD IX,DPLY 40A9 00 NOP 40E7 CD2002 CALL DPD 40A0 00 NOP 40E7 CD2002 CALL DPD 40A0 00 NOP 40E6 DD21A640 HRES LD IX,DPLY 40A9 00 NOP 40E7 DD21A640 HRES LD IX,DPLY 40A9 00 NOP 40E8 DD21A640 HRES LD IX,DPLY 40A9 DD218102 LD IX,0281                                                                                                    |       |         |      |          |      |          | DELY | LD DE,0020    |
| 4028 00 NOP 406 1808 JR DP-2 403C 00 NOP 40C0 112000 DP-1 LD DE,0020 408E 00 NOP 40C3 05 DEC 8 408E 00 NOP 40C4 CACF40 JP & DP-3 40EF 00 NOP 40C7 19 ADD HL,0E 4090 00 NOP 40C8 7C DP-2 LD A,H 4091 00 NOP 40C8 7D LD J,A 4092 00 NOP 40C8 7D LD J,A 4093 00 NOP 40C6 EDS2 DP-3 SBC HL,0E 4094 00 NOP 40CF EDS2 DP-3 SBC HL,0E 4094 00 NOP 40C1 EDS2 DELY SBC HL,DE 4095 00 NOP 40C1 EDS2 DELY SBC HL,DE 4096 00 NOP 40C2 ADD LD HL,0E LD L,0E LD L,0E |       |         |      |          |      |          |      |               |
| 409C 00 NOP 40C0 112000 DP-1 LD DE,0020 406D 00 NOP 40C3 05 DEC 8 408E 00 NOP 40C4 CACC40 JP 2 DP-3 408F 00 NOP 40C7 19 ADD HL,0E 4090 00 NOP 40C8 7C DP-2 LD A,H 4091 00 NOP 40C8 7D LD 1,A 4093 00 NOP 40C8 7D LD 1,A 4093 00 NOP 40C6 ED52 DP-3 S8C HL,0E 4094 00 NOP 40C7 ED52 DP-3 S8C HL,0E 4095 00 NOP 40C1 ED52 DELY S8C HL,DE 4097 00 NOP 40D1 ED52 DELY S8C HL,DE 4097 00 NOP 40D1 ED52 DELY S8C HL,DE 4097 00 NOP 40D2 ED52 DELY S8C HL,DE 4098 00 NOP 40D3 23 DELY INC HL 4097 00 NOP 40D4 19 ADD HL,0E 4098 00 NOP 40D4 19 ADD HL,DE 4099 00 NOP 40D4 19 ADD HL,DE 4099 00 NOP 40D8 3E1E LD A,1E 4090 00 NOP 40E7 CD202 CALL DP-5 409C 00 NOP 40E7 CD202 CALL DP-5 409F 00 NOP 40E7 CD202 CALL DP-5 409F 00 NOP 40E7 CD202 CALL DP-5 409A 00 NOP 40E7 CD202 CALL DP-5 409A 00 NOP 40E7 CD202 CALL DP-5 40A0 00 NOP 40E7 CD202 CALL DP-5 40A0 00 NOP 40E9 CD201A640 HRES LD IX,DPLY 40A0 DDE9 JP (IX) 40E8 CP 40E9 DD21B102 LD IX,0281                                                                                                    |       |         |      |          |      |          |      | LO 1X, DP-1   |
| 406D 00                                                                                                    |       |         |      |          |      |          |      |               |
| 408E 00 NDP 40C4 CACF40 JP 2 DP-3 408F 00 NDP 40C7 19 ADD HL,0E 4090 00 NOP 40C8 7C DP-2 LD A,H 4091 00 NOP 40C8 7C DP-2 LD A,H 4092 00 NOP 40C8 7D LD I,A 4093 00 NOP 40C6 C382C0 JP C082 4094 00 NOP 40CF EDS2 DP-3 S8C HL,0E 4094 00 NOP 40CF EDS2 DP-3 S8C HL,0E 4094 00 NOP 40D1 EDS2 DELY S8C HL,DE 4094 00 NOP 40D2 23 DELY INC HL 4097 00 NOP 40D4 2A0C40 LD HL,10F IL) 1098 00 NOP 40D4 11F782 LD DE,82F7 4059-00 NOP 40D8 3E1E LD A,1E 409A 00 NOP 40D8 3E1E LD A,1E 409B 00 NOP 40D8 3E1E LD A,1E 409C 00 NOP 40D8 3E1E LD A,1E 409C 00 NOP 40E4 DB302 CALL DP-5 409C 00 NOP 40E4 CD8502 CALL DP-5 409F 00 NOP 40E4 CD8502 CALL DP-5 409F 00 NOP 40E6 CD2002 CALL DP-5 40A0 00 NOP 40E6 CD2002 CALL DP-5 40A0 00 NOP 40E7 CD2002 CALL DEND 40A1 00 NOP 40E7 CD2002 CALL DEND 40A2 00 NOP 40E7 CD2002 CALL DEND 40A3 00 NOP 40E7 CD2002 CALL DEND 40A4 DDE9 JP (IX) 40F8 ED47 LD I,A 40F8 ED47 LD I,A 40F8 ED47 LD I,A 40F8 ED47 LD I,A 40F8 ED47 LD I,A 40F8 ED47 LD I,A                                                                                                    |       |         |      |          |      |          |      |               |
| 40EF 00 NUP 40C7 19 ADD HL, DE 40P0 00 NOP 40C8 7C DP-2 LD A, H 40P1 00 NOP 40C8 7C DP-2 LD A, H 40P1 00 NOP 40C8 7D LD 1, A L 40P3 00 NOP 40C6 ED52 DP-3 SBC HL, DE 40P5 00 NOP 40CF ED52 DP-3 SBC HL, DE 40P5 00 NOP 40D1 ED52 DELY SBC HL, DE 40P5 00 NOP 40D1 ED52 DELY SBC HL, DE 40P5 00 NOP 40D2 11F782 LD DE, 82F7 NOP 40D2 11F782 LD DE, 82F7 NOP 40P3 00 NOP 40D3 11F782 LD DE, 82F7 NOP 40P3 00 NOP 40D3 11F782 LD DE, 82F7 NOP 40P3 00 NOP 40D3 11F782 LD A, 1E LD A, 1E LD A, 1E LD A, 1E LD A, 1E LD A, 1E LD A, 1E LD A, 1DP 40P3 00 NOP 40E4 CD8502 CALL DP-5 NOP 40P4 00 NOP 40E4 CD8502 CALL DP-5 NOP 40P4 00 NOP 40E4 CD8502 CALL DP-5 NOP 40P4 00 NOP 40E4 CD8502 CALL DP-5 NOP 40P4 00 NOP 40E4 CD8502 CALL DP-5 NOP 40P4 00 NOP 40E4 CD8502 CALL DP-5 NOP 40P4 00 NOP 40E6 CD2002 CALL DEND 40P4 00 NOP 40E6 CD2002 CALL DEND 40P5 00 NOP 40E6 CD2002 CALL DEND 40P4 00 NOP 40E6 CD2002 CALL DEND 40P4 00 NOP 40E6 CD2002 CALL DEND 40 |       |         |      |          |      |          |      |               |
| 4090 00 NOP 40C8 7C DP-2 LD A,H 4091 00 NOP 40C8 2D47 LD I,A 4092 00 NOP 40C8 7D LD A,L 4093 00 NOP 40C6 2D52 DP-3 S8C HL,DE 4094 00 NOP 40C6 ED52 DP-3 S8C HL,DE 4095 00 NOP 40D1 ED52 DELY S8C HL,DE 4096 00 NOP 40D1 ED52 DELY S8C HL,DE 4097 00 NOP 40D4 2A0C40 LD HL,(OFIL) 1098 00 NOP 40D4 11F782 LD DE,82F7 4099-00 NOP 40DA 19 ADD HL,DE 4096 00 NOP 40D8 3E1E LD A,1E 4096 00 NOP 40D8 3E55 LD A,55 4096 00 NOP 40E4 CD8502 CALL DP-5 4096 00 NOP 40E4 CD8502 CALL DP-5 4096 00 NOP 40E4 CD8502 CALL DP-5 4097 00 NOP 40E4 CD8502 CALL DP-5 4096 00 NOP 40E6 CD2002 CALL MRGN 40A0 00 NOP 40E6 CD2002 CALL MRGN 40A0 00 NOP 40E6 CD2002 CALL DP-D 40A1 00 NOP 40E6 CD2002 CALL DPND 40A2 00 NOP 40E6 CD2002 CALL DRND 40A3 00 NOP 40E6 CD2002 CALL DRND 40A4 DDE9 JP (IX) 40F8 CP 40F9 3E1E NPML LD A,1E 40F8 ED47 LD I,A 40F8 ED47 LD I,A 40F8 ED47 LD I,A                                                                                                    |       |         |      |          |      |          |      |               |
| 4091 00 NUP 40C9 ED47 LD 1,A 4092 00 NOP 40C8 7D LD A,L 4093 00 NOP 40CC C382C0 JP C082 4094 00 NOP 40CF ED52 DP-3 S8C HL,DE 4095 00 NOP 40CF ED52 DP-3 S8C HL,DE 4095 00 NOP 40D1 ED52 DELY S8C HL,DE 4096 00 NOP 40D2 23 DELY INC HL 1098 00 NOP 40D4 2A0C40 LD HL,OFIL) 1098 00 NOP 40D4 115782 LD DE,8257 4059-00 NOP 40D8 31E LD A,1E 4096 00 NOP 40D8 31E LD A,1E 4096 00 NOP 40D8 35F5 LD A,75 4090 00 NOP 40E1 D10702 LD BC,0207 4096 00 NOP 40E1 D10702 LD BC,0207 4096 00 NOP 40E4 CD8502 CALL DP-5 4097 00 NOP 40E4 CD8502 CALL DP-5 4096 00 NOP 40E4 CD8502 CALL DP-5 4097 00 NOP 40E4 CD8502 CALL DP-5 4096 00 NOP 40E7 CD2002 CALL MRGN 40A0 00 NOP 40E7 CD2002 CALL MRGN 40A0 00 NOP 40E7 CD2002 CALL DND 40A1 00 NOP 40E7 CD2002 CALL DND 40A2 00 NOP 40E7 CD2002 CALL DND 40A3 00 NOP 40E7 CD2004 HRES LD IX,DPLY 40A4 DDE9 JP (IX) 40F8 CP RET 40F8 ED47 LD 1,A 40F8 ED47 LD 1,A 40F8 ED47 LD 1,A                                                                                                    |       |         |      |          |      |          |      |               |
| 4092 00 NOP 40CB 7D LD A,L 4093 00 NOP 40CC C382C0 JP C082 4094 00 NOP 40CF EDS2 DP-3 SBC HL,DE 4095 00 NOP 40D1 EDS2 DELY SBC HL,DE 4096 00 NUP 40D2 2A0C40 LD HL,10F1L) 1098 00 NUP 40D4 11F782 LD DE,82F7 4069-00 NOP 40DA 19 ADD HL,DE 409A 00 NOP 40DB 321E LD A,1E 409B 00 NOP 40DB ED47 LD 1,A 409C 00 NOP 40DF 3EF5 LD A,F5 409C 00 NOP 40E1 010702 LD BC,0207 409C 00 NOP 40E4 CD8502 CALL DP-5 409C 00 NOP 40E4 CD8502 CALL DP-5 409C 00 NOP 40E6 CD8502 CALL DP-5 40PC 00 NOP 40E6 CD8502 CALL MEGN 40A0 00 NOP 40E6 CD8002 CALL MEGN 40A0 00 NOP 40E6 CD8002 CALL MEGN 40A0 00 NOP 40E6 CD8002 CALL MEGN 40A0 00 NOP 40E6 CD8002 CALL MEGN 40A0 00 NOP 40E6 CD8002 CALL MEGN 40A0 00 NOP 40E6 CD8002 CALL MEGN 40A0 00 NOP 40E6 CD8004 HRES LD IX,DPLY 40A0 00 NOP 40F6 CD8004 HRES LD IX,DPLY 40A0 00 NOP 40F6 CD81640 HRES LD IX,DPLY 40A0 00 NOP 40F6 CD81640 HRES LD IX,DPLY 40A0 00 NOP 40F7 DD81640 HRES LD IX,DPLY 40A0 DD818102 LD IX,0281                                                                                                    |       |         |      |          |      |          |      |               |
| 4093 00 NOP 40CC C382C0 JP C082 4094 00 NOP 40CF ED52 DP-3 S8C HL,DE 1095 00 NOP 40D1 ED52 DELY S8C HL,DE 4096 00 NUP 40D3 23 DELY INC HL 1098 00 NUP 40D4 2A0C40 LD HL,(OFIL) 1098 00 NUP 40D4 11F782 LD DE,82F7 4099-00 NOP 40DA 19 ADD HL,DE 4099-00 NOP 40DB 321E LD A,1E 409C 00 NOP 40DB D47 LD I,A 409C 00 NOP 40E4 C08502 CALL DP-5 409F 00 NOP 40E4 C08502 CALL DP-5 409F 00 NOP 40E4 C08502 CALL DP-5 409F 00 NOP 40E6 CD2002 CALL MRGN 40A0 00 NOP 40E6 D210A640 LD IX,DPLY 40A2 00 NOP 40E7 CD2002 CALL DEND 40A3 00 NOP 40E7 C3A402 JP POPS 40A4 DDE9 JP (IX) 40F8 C9P 40F9 3EIE NPML LD A,1E 40F8 ED47 LD I,A 40F8 ED47 LD I,A 40F8 ED47 LD I,A                                                                                                    |       |         |      |          |      |          | 4    |               |
| 4094 00 NOP 40CF EDS2 DP-3 S8C HL, DE 10P5 00 NOP 40D1 EDS2 DELY S8C HL, DE 4094 00 NUP 4003 23 DELY INC HL 4097 00 NOP 40D4 11F782 LD DEL, 82F7 4099 00 NOP 40D4 11F782 LD DE, 82F7 4099 00 NOP 40D8 3E1E LD A, 1E 4096 00 NOP 40D8 3E1E LD A, 1E 4096 00 NOP 40D8 3E1E LD A, 1E 4096 00 NOP 40D8 3E1E LD A, 1E 4096 00 NOP 40E4 010702 LD 8C, 0207 4096 00 NOP 40E4 010702 LD 8C, 0207 4096 00 NOP 40E4 010702 CALL MCON 40P6 00 NOP 40E7 CD9202 CALL MCON 40A1 00 NOP 40E6 CD2002 CALL MCON 40A1 00 NOP 40E6 CD2002 CALL MCON 40A1 00 NOP 40E6 CD2002 CALL MCON 40A1 00 NOP 40E6 CD2002 CALL DEND 40A3 00 NOP 40E7 C3A402 JP POPS 40A3 00 NOP 40E7 C3A402 JP POPS 40A3 00 NOP 40E7 C3A402 JP POPS 40A3 00 NOP 40E7 C3A402 JP POPS 40A3 00 NOP 40E7 D21A640 HRES LD IX, DPLY 40F8 ED47 LD A, 1E 40F8 ED47 LD A, 1E 40F8 ED47 LD 1, A LD IX, 0281                                                                                                    |       |         |      | NOP      |      |          | *    |               |
| 1095 00                                                                                                    |       |         |      | NOP      |      |          |      |               |
| 4094 00 NUP 4003 23 DELY INC HL 4697 00 NIOP 4004 240C40 LD HL, (OFIL) 1098 00 NUP 4007 118782 LD DE,8287 4059-00 NOP 400A 19 ADD HL, DE 409A 00 NOP 400B 3E1E LD A,1E 409B 00 NOP 40DD E047 LD 1,A 409C 00 NOP 40E1 010702 LD BC,0207 409C 00 NOP 40E1 010702 LD BC,0207 409C 00 NOP 40E4 CD8502 CALL DP-5 409F 00 NOP 40E4 CD8502 CALL DP-5 409F 00 NOP 40E4 CD8502 CALL DEND 40A0 00 NOP 40E6 CD202 CALL MRGN 40A0 00 NOP 40E6 CD202 CALL DEND 40A1 00 NOP 40E6 D21A640 LD IX,DPLY 40A2 00 NOP 40E6 C3A402 JP POPS 40A3 00 NOP 40F6 C3A402 JP POPS 40A4 DDE9 JP (IX) 40F8 C9 RET 40F8 E047 LD 1,A 40F8 E047 LD 1,A 40F8 E047 LD 1,A 40F8 E047 LD 1,A                                                                                                    | 4094  | 00      |      | NOP      |      |          |      |               |
| 4097 00 NOP 4004 2A0C40 LD HL,(OFIL) 1098 00 NUP 40D7 11F782 LD DE,82F7 4059~00 NOP 40DA 19 ADD HL,DE 409A 00 NOP 40DB 3E1E LD A,1E 409C 00 NOP 40DD E047 LD 1,A 409C 00 NOP 40E1 010702 LD 8C,0207 409E 00 NOP 40E4 CD8502 CALL DP-5 409F 00 NOP 40E4 CD8502 CALL DP-5 409F 00 NOP 40E7 CD9202 CALL MRGN 40A0 00 NOP 40EA CD2002 CALL DEND 40A1 00 NOP 40EA CD2002 CALL DEND 40A2 00 NOP 40EA CD2002 CALL DEND 40A3 00 NOP 40EA CD2002 CALL DEND 40A4 DDE9 JP (IX) 40F8 C9 RET 40F8 E047 LD A,1E 40F8 E047 LD 1,A 40F0 D0218102 LD IX,0281                                                                                                    | 4095  | 00      |      | HOP      |      |          |      |               |
| 1098 00 NUP 40D7 11F782 LD DE,82F7 4059~00 NOP 40DA 19 ADD HL,DE 409A 00 NOP 40D8 3E1E LD A,1E 409C 00 NOP 40DD ED47 LD I,A 409C 00 NOP 40E1 010702 LD BC,0207 409F 00 NOP 40E1 010702 LD BC,0207 409F 00 NOP 40E4 CD8502 CALL DP-5 409F 00 NOP 40E7 CD9202 CALL MRGN 40A0 00 NOP 40E0 D021A640 LD IX,DPLY 40A2 00 NOP 40F1 CD8002 CALL DEND 40A2 00 NOP 40F1 CD8002 CALL DEND 40A3 00 NOP 40F1 CD8002 CALL DEND 40A4 DDE9 JP (IX) 40F8 C9 RET 40F8 ED47 LD A,1E 40F8 ED47 LD IX,0281                                                                                                    | 4096  | 0 ú .   |      | NuP      |      |          |      |               |
| 4099-00 NOP 400A 19 ADD H1, DE 409A 00 NOP 400B 3E1E LD A, 1E LD A, 1E LD A | 4097  | 00      |      | NOP      |      |          |      | LD HL, (DFIL) |
| 409A 00 NOP 4008 361E LD A,1E 409B 00 NOP 40DD ED47 LD 1,A 409C 00 NOP 40E1 010702 LD BC,0207 409E 00 NOP 40E4 CD8502 CALL DP-5 409F 00 NOP 40E4 CD8502 CALL DP-5 409F 00 NOP 40E7 CD9202 CALL MRGN 40A0 00 NOP 40E6 CD2002 CALL DEND 40A1 00 NOP 40E6 CD2002 CALL DEND 40A2 00 NOP 40E6 CD2002 CALL DEND 40A3 00 NOP 40E6 CD2002 CALL DEND 40A4 DDE9 JP (IX) 40F8 C9 RET 40F8 ED47 LD A,1E 40F8 ED47 LD 1,A 40F0 DD218102 LD IX,0281                                                                                                    |       |         |      | NUP      |      |          |      |               |
| 409B 00 NOP 40DD ED47 LD I,A 409C 00 NUP 40DF 3EF5 LD A,F5 409C 00 NOP 40E1 010702 LD BC,0207 409E 00 NOP 40E4 CD8502 CALL DP-5 409F 00 NOP 40E4 CD8502 CALL DEND 40A0 00 NOP 40E6 CD2002 CALL DEND 40A1 00 NOP 40E6 CD2002 CALL DEND 40A2 00 NOP 40E0 DD21A640 LD IX,DPLY 40A2 00 NOP 40F1 C3A402 JP POPS 40A3 00 NOP 40F4 DD21A640 HRES LD IX,DPLY 40A4 DDE9 JP (IX) 40F8 C9 RET 40F9 3E1E NRML LD A,1E 40F8 ED47 LD IX,0281                                                                                                    | 4099- | 00      |      | NOP      |      |          |      | ADD HL DE     |
| ## ## ## ## ## ## ## ## ## ## ## ## ##                                                                                                    |       |         |      | NOP      |      |          |      | LO A, IE      |
| 4090 00 NOP 40E1 010702 LD BC,0207 409E 00 NOP 40E4 CDB502 CALL DP-5 409F 00 NOP 40E7 CD9202 CALL MRGN 40A0 00 NOP 40E0 CD2002 CALL DEND 40A1 00 NOP 40E0 DD21A640 LD IX,DPLY 40A2 00 NOP 40E1 C3A402 JP POPS 40A3 00 NOP 40F1 C3A402 JP POPS 40A4 DDE9 JP (IX) 40F8 C9 RET 40F8 ED47 LD A,1E 40FB ED47 LD IX,0281                                                                                                    | 409B  | 0.0     |      | HOP      |      |          |      |               |
| 409E 00 NOP 40E4 CD8502 CALL DP-5 409F 00 NOP 40E7 CD2002 CALL MRGN 40A0 00 NOP 40E6 CD2002 CALL DEND 40A1 00 NOP 40E0 DD21A640 LD IX,DPLY 40A2 00 NOP 40F1 C3A402 JP POPS 40A3 00 NOP 40F4 DD21A640 HRES LD IX,DPLY 40A4 DDE9 JP (IX) 40F8 C9 RET 40F9 3E1E NRML LD A,1E 40F8 E047 LD I,A 40F0 DD218102 LD IX,0281                                                                                                    | 409C  | 00      |      | NUP      |      |          |      | LD A,F5       |
| 409F 00 NOP 40E7 CD9202 CALL MRGN 40A0 00 NOP 40E6 CD2002 CALL DEND 40A1 00 NOP 40E0 DD21A640 LD IX,DPLY 40A2 00 NOP 40F1 C3A402 JP POPS 40A3 00 NOP 40F4 DD21A640 HRES LD IX,DPLY 40A4 DDE9 JP (IX) 40F8 C9 RET 40F9 3E1E NRML LD A,1E 40F8 E047 LD I,A 40F0 DD218102 LD IX,0281                                                                                                    |       |         |      | NOP      |      |          |      |               |
| 40A0 00 NOP 40E0 CD2002 CALL DEND 40A1 00 NGP 40E0 DD21A640 LD 1X,DPLY 40A2 00 NOP 40F1 C3A402 JP POPS 40A3 00 NOP 40F4 DD21A640 HRES LD 1X,DPLY 40A4 DDE9 JP (1X) 40F8 C9 RET 40F8 ED47 LD 1,A 40F0 DD218102 LD 1X,0281                                                                                                    |       |         |      | NOP      |      |          |      |               |
| 40A1 00 NOP 40E0 DD21A640 LD IX,DPLY 40A2 00 NOP 40F1 C3A402 JP POPS 40A3 00 NOP 40F4 DD21A640 HRES LD IX,DPLY 40A4 DDE9 JP (IX) 40F8 C9 RET 40F8 ED47 LD 1,A 40F0 DD218102 LD IX,0281                                                                                                    |       |         |      | NOF:     |      |          |      |               |
| 40A2 00 NOP 40F1 C3A402 JP POPS<br>40A3 00 NOP 40F4 DD21A640 HRES LD IX,DPLY<br>40A4 DDE9 JP (IX) 40F8 C9 RET<br>40F9 3E1E NRML LD A,1E<br>40F8 E047 LD I,A<br>40FD DD218102 LD IX,0281                                                                                                    |       |         |      |          |      |          |      |               |
| 40A3 00 NOP 40F4 DD21A640 HRES LD IX,DPLY 40A4 DDE9 JP (IX) 40F8 C9 RET 40F9 3E1E NRML LD A,1E 40F8 E047 LD I,A 40FD DD218102 LD IX,0281                                                                                                    |       |         |      |          |      |          |      |               |
| 40A4 DDE9 JP (IX) 40F8 C9 RET<br>40F9 3EIE NRML LD A,1E<br>40F8 ED47 LD I,A<br>40FD DD218102 LD IX,0281                                                                                                    |       |         |      | NOP      | 40F1 | C3A402   |      | JP POPS       |
| 40F9 3E1E NRML LD A,1E<br>40FB ED47 LD 1,A<br>40FD DD218102 LD 1X,0281                                                                                                    |       |         |      | NOP      | 40F4 | DD21A640 | HRES | LD IX, DPLY   |
| 40FB ED47 LD 1,A<br>40FD DD218102 LD 1X,0281                                                                                                    | 40A4  | DDE9    |      | JP (IX)  |      |          |      |               |
| 40FD DD218102 LD 1X,0281                                                                                                    |       |         |      |          |      |          |      |               |
|                                                                                                    |       |         |      |          |      |          |      |               |
| 4101 C9 RET                                                                                                    |       |         |      |          |      |          |      |               |
|                                                                                                    |       |         |      |          | 4101 | CP       |      | RET           |

```
LISTING 2: MACHINE-CODE LOADER

9000 REM LOADER
9010 FAST
9020 CLS
9030 PRINT "START? ";
9040 INPUT ST
9050 PRINT ST, "BYTES? ";
9040 INPUT BY
9070 PRINT BY
9080 FOR N=ST TO S(*BY-1
9090 INPUT V
9100 POKE N,V
9110 PRINT ( STR* (V*1000))(2 TO );"1";
9120 NEXT N
```

| LISTING 3<br>BI-PLOT N.L.                                                                                                    | routi                | ine                                                                                                    | 4004<br>4005                                                                                 | 1 19<br>7 C<br>5 ED47                                                                          | DP-2 | LC                                                             | D HL,DE<br>A,H<br>D I,A                                                                                                    |  |
|----------------------------------------------------------------------------------------------------|----------------------|----------------------------------------------------------------------------------------------------|----------------------------------------------------------------------------------------------|------------------------------------------------------------------------------------------------|------|----------------------------------------------------------------|----------------------------------------------------------------------------------------------------|--|
| 40A4°F3<br>40A7°3E07<br>40A7 3E07<br>40A7 47<br>40A7 00<br>40A8 10FD<br>40AD 20F2<br>40AF 3C<br>40B0 20FD<br>40B0 20FD<br>40B0 20FD<br>40B0 20FD<br>40B0 20FD<br>40B0 20FD<br>40B0 20FD<br>40B0 20FD<br>40B0 20FD<br>40B0 E401<br>40BD E401<br>40BD | TILO<br>DP-A<br>DELY | D1<br>LD A,07<br>LD B,A<br>NOP<br>DJN: DP-0<br>ADD A,F2<br>INC A<br>JR NZ DP-A<br>LD B,80<br>LD DE,0020<br>LD HL,HRD1<br>LD A,(FR1S)<br>AND 01<br>RLA<br>RLA | 4007<br>4008<br>4008<br>4008<br>4003<br>4003<br>4003<br>4009<br>4009<br>4009<br>4009<br>4009 | 7D<br>3 C362C0<br>3 E052<br>5 E052<br>5 23<br>2 240C40<br>3 113102<br>6 19<br>7 3E1E<br>6 E047 |      | JP<br>SG<br>SB<br>IN<br>LO<br>LO<br>LO<br>LO<br>CA<br>CA<br>LO | A,L CO32 CC HL,DE CC HL,DE CC HL,DE CC HL,OFIL) CD HL,OFIL) CD HL,OE A,IE 1,A A,F5 8C,0607 LL 0285 LL 0292 LL 0292 LL 0291 IX,DPLY PDPS |  |
| 40C3 84<br>40C4 67<br>40C5 00<br>40C6 DD21CC40<br>40CA 1808<br>40CC 112000                                                                                                    | 10R2<br>DELY         | ADD A,H<br>LD H,A<br>NOP<br>LD 1X,DP-1<br>JR DP-2                                                                                                    | 4108<br>4100<br>4110                                                                         | 213E00<br>1808<br>213E01<br>1803<br>21E401                                                     | DPL2 | LD<br>JR<br>LD<br>JR                                           | HL,003E<br>STOR<br>HL,LDA1<br>STOR<br>HL.01E6                                                                                           |  |

| 4115 | 228040    | STOR  | LD (BITO) HL | 416D | ED483440 | PLTS | LD SC, (COOR) |
|------|-----------|-------|--------------|------|----------|------|---------------|
| 4118 | CDA841    |       | CALL 41AB    | 4171 | 3E80     |      | LD A.80       |
| 4118 | DD21A640  |       | LD IX, DPLY  | 4173 | 30       |      | DEC A         |
| 411F |           |       | RET          | 4174 | 90       |      | SUB B         |
| 4120 | COAB41    | NKHL. | CALL 4148    | 4175 | DAADDE   |      | JP C ERRB     |
| 4123 | DD218102  |       | LD 1X,0281   | 4178 | 57       | GADR | LD D.A        |
| 4127 | C9        |       | RET          | 4179 | 59       |      | LD E.C        |
| 4128 | 00        |       | NOP          | 417A | CB3A     |      | SRL D         |
|      | 210020    | CLSI  | LO HL HAGE   | 417C | CBIB     |      | RR E          |
|      | 1603      |       | JR CLS+      | 417E | CB3A     |      | SRL D         |
|      | 210030    | CLS2  | LD HL, HRD2  | 4180 |          |      | RR E          |
|      | 010010    |       | LD BC,1000   | 4182 | CB3A     |      | SRL D         |
|      | 3400      |       | LD (HL).00   | 4184 | CBIB     |      | RR E          |
| 4136 | 08        | FILL  | DEC BC       |      | 2E00     |      | LD L,00       |
| 4137 | 54        |       | LD D,H       | 4168 | 19       |      | ADD HL, DE    |
| 4138 | 50        |       | LO E,L       | 4189 | 56       |      | LD D, (HL)    |
| 4139 | 13        |       | INC DE       | 418A |          |      | LD A,C        |
| 413A | EDBO      |       | LDIR         | 410B |          |      | AND 07        |
| 4130 | C9        |       | RET          | 418D |          |      | INC A         |
| 4130 | 218440    | RVRS  | LO HL, COLI  |      | 010008   |      | LD 8C,0800    |
| 4140 | 012000    |       | LD BC.0020   |      | CB03     | STLP | RLC D         |
| 4143 | 7E        |       | LD A, (HL)   | 4193 |          |      | RL C          |
| 4144 | C480      |       | ADD A, ED    | 4195 |          | •    | DEC A         |
| 4146 |           |       | LD (HL),A    |      | 200C     |      | JR NZ 41A4    |
| 4147 |           |       | JR FILL      |      | FDCB3B54 |      | BIT 2,(CDFG)  |
| 4149 |           | PLTI  | LD H,20      | 419C | 2804     |      | JR Z RSBT     |
| 4148 |           |       | JR PLOT      |      | CBCI     | STBT | SET 0,C       |
| 4140 |           | PLT2  | LD H,30      |      | 1802     |      | JR 41A4       |
| 414F |           |       | JR PLOT      |      | C881     | RSBT | RES 0,C       |
|      | CD4941    | PL17  | CALL PLTI    |      | IGEB     |      | DJNZ BTLP     |
|      | 18F7      |       | JR PLT2      | 41A6 |          |      | LD (HL),C     |
|      | 2420      | UPL1  | LD H,20      | 41A7 |          |      | RET           |
|      | 180F      |       | JR UNPL      |      | CD2B0F   |      | CALL SLOW     |
|      | 2630      | UPL2  | LD H,30      |      | FD4634   |      | LD B, (FRMS)  |
|      | 1808      |       | JR UNPL      |      | 3A3440   |      | LD A, (FRMS)  |
|      | CD5641    | UP12  | CALL UPL1    | 4181 |          |      | CP B          |
|      | 18F7      | 01.00 | JR UPL2      |      | 26FA     |      | JR 2 41AE     |
|      |           | PLOT  | SET 2,(CDFG) | 4184 | 3E1E     |      | LD A, Ic      |
|      | 1804      |       | JR PLT+      | 4186 | ED47     |      | LD I,A        |
| 4169 | -FDC83893 | UNPL  | RES 2,(CDFG) | 4188 | C9       |      | RET           |
|      |           |       |              |      |          |      |               |

| CO BL, 0207      |             |                |           |      |                                                                                                    |
|------------------|-------------|----------------|-----------|------|----------------------------------------------------------------------------------------------------|
| CALL DP-5        |             |                |           |      |                                                                                                    |
| CALL MRGN        | 5 REM WR    | X16-V2D DUAL   | HIRES     | 340  | REM LO-RES AXES FOR I=0 TO 63 PLOT 1,12 PLOT 1,27 IF 1)12 AND I(43 THEN PLOT 0,1 NEXT 1 REM PLOT CURVES REM F1:SINE CURVE LET 44m* SIN (He P1 /40)*                                                                                                    |
| CALL DEND        | 10 LET HR   | 1 =16648       |           | 250  | EOD I-O TO 12                                                                                                    |
| LD IX, DPLY      | 11 LET HR   | 2 =14453       |           | 330  | PLOT 1 10 03                                                                                                    |
| JP POPS          | 12 LET HR   | 12=14658       |           | 380  | PLUI 1,12                                                                                                    |
| HRES LD IX, DPLY | 13 LET HRI  | ES-14444       |           | 3/0  | PLOT 1,27                                                                                                    |
| RET              | 14 LET NO   | HI #1 4472     |           | 375  | IF 1>12 AND I (43 THEN PLOT 0,1                                                                                                    |
| NRML LD A.1E     | 15 LET CL   | 1944E1         | LISTING 4 | 380  | NEXT 1                                                                                                    |
| LD I.A           | 14 LET CLS  | 52m14484       | DI-PLOT   | 390  | REM PLOT CURVES                                                                                                    |
| LD 1X.0281       | 17 LET PUI  | PS=14701       | DI-LEGI   | 395  | REM FLISINE CURVE                                                                                                    |
| PET              | 19 LET DIT  | F1-14712       | BASIC     | 400  | LET A6=" SIN (H+ P) /40)"                                                                                                    |
| ****             | 19 LET 911  | 12-14713       |           | 405  | REH FZIDECAYING EXPONENTIAL                                                                                                    |
| 7                | 20 157 81   | 12-14771       |           | 410  | LET B*- EXP (-H/80)*                                                                                                    |
|                  | 21 157 161  | 1-10721        |           | 415  | FOR H=0 TO 251                                                                                                    |
|                  | 22 LET UPL  | 2-14720        |           | 420  | LET ZI= VAL As                                                                                                    |
|                  | 22 LCT UPL  | .2=10/30       |           | 425  | LET 22= VAL B\$                                                                                                    |
|                  | 23 LET UP   | 12=16/34       |           | 430  | POKE XP, H+4                                                                                                    |
|                  | 24 LET XP   | =16438         |           | 435  | REH FUNCTION NO. 1 (DF 1)                                                                                                    |
|                  | 25 LET YP   | =16439         |           | 440  | POKE YP,63+60+21                                                                                                    |
| 1                | 100 REM gre | eyplot demo    |           | 445  | RAND USR PLT1                                                                                                    |
|                  | 105 FAST    |                |           | 450  | REM FISINE CURVE  LET Asm* SIN (He P) /40)*  REM F2:DECAYING EXPONENTIAL  LET Bsm* EXP (-H/80)*  FOR H=0 TO 25!  LET 21= WAL As  LET 22= VAL Bs  POKE XP, H+4  REM FUNCTION NO. 1 (DF 1)  POKE YP,63*60*2!  RAND USR PLT!  REM FUNCTION NO.2 (DF 2)                                                                                                    |
|                  | 108 REH CLI | EAR BOTH DF'S  |           | 455  | POKE YP. 63+60+22                                                                                                    |
| 1                | 110 RAND US | SR CLSI        |           | 440  | RAND USR PLT2                                                                                                    |
|                  | 120 RAND US | SR CLS2        |           | 465  | REM FCTN.1 . FCTN.2 (BOTH)                                                                                                    |
|                  | 130 FOR 1=1 | 10240 TO 1027  | 1 .       | 470  | POKE YP. 43+60+21+22                                                                                                    |
| 1                | 135 REH H-L | LINE. DF1      | •         | 475  | RAND USR PL12                                                                                                    |
|                  | 140 POKE I  | . 255          |           | 480  | REM LO-RES PLOTTING                                                                                                    |
|                  | 145 REM H-I | INF.DE2        |           | 485  | PLOT INT (H/4)+1 . 22+15+71                                                                                                    |
| _                | 150 POKE 14 | 5984.255       |           | 490  | PLOT INT (H/4)41 27415472                                                                                                    |
|                  | 140 NEVT I  | . 01011200     |           | 405  | REM FUNCTION NO.2 (DF 2) POKE YP,63×60×22 RAND USR PLT2 REM FCTN.1 * FCTN.2 (BOTH) POKE YP,63×60×21×22 RAND USR PL12 REM LO-RES PLOTTING PLOT INT (H/4)×1,27×15×21 PLOT INT (H/4)×1,27×15×22 PLOT INT (H/4)×1,27×15×22 PLOT INT (H/4)×1,27×15×21×22 NEXT H                                                                                                    |
| ADD HI . DE      | 145 REM ULI | INE BOTH OF    |           | 820  | NEW IN THE TOTAL STATES OF THE STATES OF THE |
| D 7 H            | 120 BOVE VE | D 4            | 9         | 320  | NEAT I                                                                                                    |
| 0 1 4            | 100 FORE AF | 70 127         |           | 223  | POKE 18418,0                                                                                                    |
| 0.41             | 100 POVE VE | 10 127         |           | 370  | PRINT AT 17,01                                                                                                    |
| IB COSS          | 200 PONE IF | TO BLAD        |           | 373  | PRINT "***********************                                                                                                    |
| DC UL BC         | 200 MAND US | DK PLIZ        |           | 594  | PRINT "111 DISPLAY DF1 2: DISPLAY DF21"                                                                                                    |
| OC HL,DE         | 210 NEXT 1  |                |           | 595  | PRINT "131 DISPLAY BOTH DISPLAY FILES 1"                                                                                                    |
| BC ML DE         | 213 KEM V-F | MAKERS         |           | 594  | PRINT "14: REVERSE HIGH - RES DISPLAYS!"                                                                                                    |
| HE HL            | 220 FOR 1-1 | 0000 TO 8192   | STEP -192 | 597  | PRINT "15: RETURN TO NORMAL LR DISPLAY!"                                                                                                    |
| D HL, (DFIL)     | 230 POKE 1, | 40             |           | 598  | PRINT "101 GUIT TO BASIC"; TAB 31;"1"                                                                                                    |
| D DE 8231        | 232 POKE 1+ | 2048,40        |           | 599  | PRINT ***********                                                                                                    |
| DD HL, DE        | 235 POKE 14 | 4094,40        |           | 400  | RAND USR HR12                                                                                                    |
| D A, IE          | 237 POKE 1+ | 6144,60        |           | 410  | IF INKEYS () "" THEN GOTO 610                                                                                                    |
| D 1,A            | 240 NEXT 1  |                |           | 420  | LET 25= INKEYS                                                                                                    |
| D A.FS           | 245 REH H-H | <b>IARKERS</b> |           | 430  | IF 25=** THEN GOTO 420                                                                                                    |
| D 8C,0607        | 250 FOR 1-4 | TO 244 STEP    | 10        | 640  | IF Zs="1" THEN RAND USR HR1                                                                                                    |
| ALL 0285         | 240 POKE XP | .1             |           | 450  | IF Zs="2" THEN RAND USR HR2                                                                                                    |
| ALL 0292         | 270 FOR J=2 | TO 4           |           | 440  | 1F 28-3" THEN RAND USR HR12                                                                                                    |
| ALL 0220         | 280 POKE YP |                |           | 470  | 15 744"4" THEN BAND USB BURS                                                                                                    |
| D IX.DPLY        | 200 BAND 11 | CD 01 70       |           | 480  | IF 784"5" THEN BAND USB NEW                                                                                                    |
| P POPS           | 200 POVE VI | DR FLI4        |           | 490  | PLOT INT (N/4)+1,27+15+Z2 PLOT INT (N/4)+1,27+15+Z2 PLOT INT (N/4)+1,27+15+Z2 NEXT H POKE 16418,0 PRINT at 17,0; PRINT *13: DISPLAY DF1 2: DISPLAY DF2:* PRINT *13: DISPLAY BOTH DISPLAY FILES 1* PRINT *13: RETURN TO NORMAL LR DISPLAY1* PRINT *13: RETURN TO NORMAL LR DISPLAY1* PRINT *15: RETURN TO NORMAL LR DISPLAY1* PRINT *16: QUIT TO BASIC*: TAB 31;*:* PRINT ************************************                                                                                                    |
|                  | 310 PANE TE | CD 01.T4       |           | 200  | PAND HER NESS                                                                                                    |
| HL.003F          | JIU KAND U  | PK LTI         |           | 210  | CTOP                                                                                                    |
| STOR             | JZU NEXT J  |                |           | 410  | LET CAMPBIBLOT-DEMOS                                                                                                    |
| HL.LDAI          | 330 NEXT 1  |                |           | 9001 | TEL ST. DILTOLATIO                                                                                                    |
| STOR             |             |                |           | 7771 | DOINT ADVENCE HALT ADOLD TO SECTION                                                                                                    |
| HL.01E&          |             |                |           | 7776 | PRINT *PLEASE WAIT ABOUT 75 SECONDS                                                                                                    |
|                  |             |                |           |      |                                                                                                    |
| COTC             |             | CICT           |           | 9998 |                                                                                                    |
| CATS             |             |                |           | 9999 | RUN                                                                                                    |
|                  |             |                |           |      |                                                                                                    |

CLASSIFIED ADS

Silver Reed EX34 typewiter/ daisy wheel printer \$160 (Has standard parallel port and uses Quill driver) Price includes 2 extra print wheels and 6 ribbons

> I CE+Mouse with Icicle and Artice Originally £100, now \$75 The best mouse/icon system

Prices are PLUS shipping Vernon Smith (703) 979-1835

#### LIANTER

Uncle John Wants You!

HERE'S THE CHANCE TO OD SOMETHING FOR THE GROUP

John Riley, our Tape Librarian, is trying to assemble a tape of programs. He As tronomy volunteer(s) to key in some of the programs. Contact him directlu or through the CATS P.O. box.

## MANNY'S Q AND A SESSION

Proceedings from the last meeting

Transcribed and edited by Hank Dickson

Featured at the July CATS meeting was a question-and-answer "rap" session organized and run by our own MANNY QUINTERO.

The venture proved to be highly successful. Audience attention was rapt and participation was free-wheeling. For a reprise, CATS is asking that even more questions be submitted to Manny via the group's grapevine:

CATS -- "Ask Manny" P.O. Box 467 Fairfax Station, VA 22039

Hopefully the subscribers and recipients of this publication's exchange copies around the country will be able to participate, as well.

INTRODUCTORY REMARKS

For openers, Manny said his was to be a hardware session, hardware being: hammers, nails, pliers, modems, and such.

But the definition of the day was: What is an interface?

Manny's answer: whatever is called for when it comes to the electronics. wires, connectors, software and know-how necessary to get two pieces of equipment connected in order to do something useful with them.

AND the money to buy the above.

Some discussion followed about serial parallel printers. Manny used the analogy of blowing marbles across a street using a pipe the diameter of a single marble (serial). This was contrasted with an oblong pipe capable of holding eight marbles in a row (parallel).

Interfacing involves getting bits from

one place to another.

RS-232 is a standard describing the serial movement of bits between two devices. The standard describes the signal characteristics to be used by each pin but does not specify the kind of connector. This produces some confusion.

The DB-25 connector which has 25 pins has become the convention used with RS-232 cables. Also used is the DB-9 plug with nine pins; for example, the QL and its serial connector.

The Centronics parallel interface has come to be the standard for printers, using a 36-pin plug with 8 data lines conveying one byte for each burst across the line.

The null modem is an RS-232 cable with a couple of wires and pins swapped. fools a computer into thinking it's talking to a modem when it's really just another computer.

CATS anticipates archiving good answers to the questions posed here in a Sinclair data base. Retrieval can be accomplished in the future, as appropriate. QUESTION

Do any of the Sinclair computers have built-in interfaces for the various peripherals?

closest thing About the is the interface between the 2068 computer and the 2040 printer, and even this concept is debatable. By and large, where Sinclair interfaces exist, they are not recognized by the rest of the computing world.

(QUESTIONS TO BE CONTINUED.)

SEPTEMBER 24. 11:00 AM LAUREL PICNIC AREA GREENBELT PARK

ans entrom Pilesifemotue

. Jeil ant 770 nawet Total su of In a gnibnaz fon adula .2.U arly azonos aguong anael DE ulatemixonqqe ntiw anattalawan fo agnencka eliteng a eniatniam 2TAC

.e abon , Bil 1an DOIA 2184-FP2 (EOF) leib teed teed .a abon .21 120 DOI: T80L-225 (505) : SEE X20

day night, 10 P.A. Eastern (60 CLu6). Timex 516 on Compuserve: Wednes-

## Networks

15 후 기미 aldelieve 21 i pranies, g A newsletter filo opitdinasqus group buys, etc.). are good for 12 months, and in-"neap rad Bit ison eqidenam

#### Neursletter

Saturday of each month, at the New Carrollton Public Library. 11 AM to 4:30 PM, on the second mont blad and applitation platnon

## **Reetings**

Bob Curnutt 기의다리 뒤 거디티 Parth Fegley Maimaeld exift Jachnael III6

Juse mot

contact person SEBT-BLG (EDL) ntime nonnay Editor & Members at Large Treasurer Pacretance? Deorge Rey Inabiaan9 apiv bn5 Inst Wice President nozwia wnsH

President

## Executive Board

. enatuqmoo who own, sue, or are interested to the times rielani2\xemiT and ni azont to eternatni ant gnivnaz ot batovab quong filang-nat-tan s zi

dnoug suesp

The Capital Area Timex Sinclair

CATS Newsletter P.O. 80x 467 Fairfax Station, VA 22039

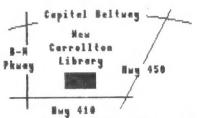

The next meeting of CATS will be held on:

Saturday, August 13,1988 11:00 AM Hardware Workshop 2:00 PM General Reeting 12:00 RM CYR Workshop

At: New Carrollton Public Library 7414 Riverdale Road (Hwy 410), New Carrollton, ND

IF YOU RRE NOT A MEMBER OF CATS, THIS IS THE DALY ISSUE YOU WILL RECEIVE

DUES: \$18 per year, per family